```
NAME:IBEZIM FAVOUR
MAT NO:16/ENG01/010
DEPT:CHEMICAL ENGINEERING
DATE:9TH MARCH 2019
Code
commandwindow
clear
clc
format short g
syms v
v = 0.5for f = 1:20iter(f+1) = f;v(f+1) = sqrt(10/3*(34.3+0.02*v(f))*(500+log(v(f))^3));Ea(f+1) = (abs(v(f+1)-v(f))/v(f+1))*100;
    if Ea(f+1) < = 1E-11 break
     end
 end
 table(iter',v',Ea')
```
## Answer

 $v =$ 

0.5

 $ans =$ 

18×3 table

 Var1 Var2 Var3  $\frac{1}{2}$  ,  $\frac{1}{2}$  ,  $\frac{1$  0 0.5 0 1 239.05 99.791

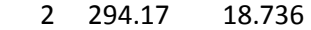

- 3 302.61 2.7894
- 4 303.85 0.40992
- 5 304.04 0.060144
- 6 304.06 0.0088222
- 7 304.07 0.0012941
- 8 304.07 0.00018981
- 9 304.07 2.7842e-05
- 10 304.07 4.0838e-06
- 11 304.07 5.9902e-07
- 12 304.07 8.7865e-08
- 13 304.07 1.2888e-08
- 14 304.07 1.8904e-09
- 15 304.07 2.7729e-10
- 16 304.07 4.0679e-11
- 17 304.07 5.9635e-12